## Folder Creation Option For Managing the Downloaded Experience in Vuforia View (iPad)

## **Current Problem**

If the downloaded experiences are more in the iPad(let's say>100), there is difficulty to search the desired experience quickly.

## **Possible Solution**

If the Vuforia view application UI has the folder creation option as well as drag and drop capability to move the experience to the created folder, it will be easier to manage the experiences which in turn reduce the search time. Please check the picture below for the details.

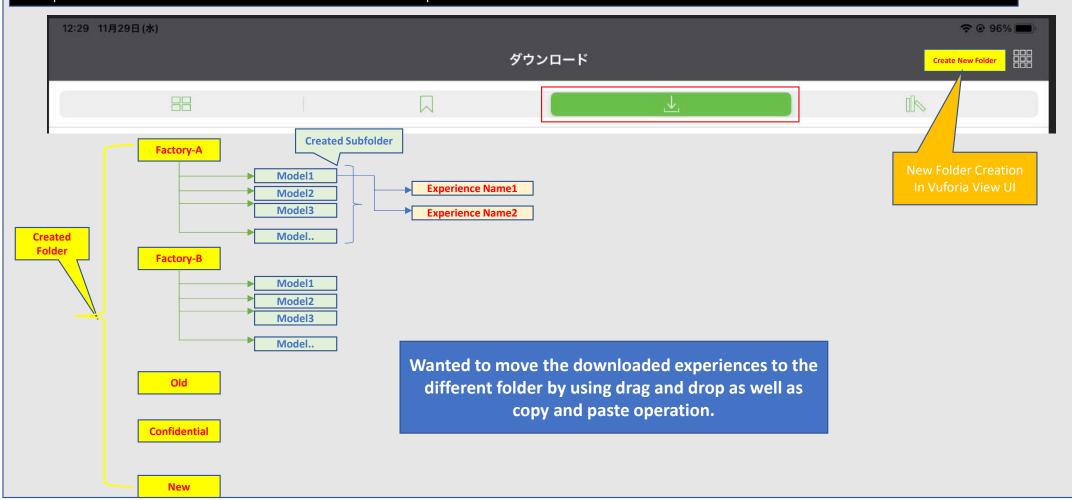